## Министерство науки и высшего образования РФ Федеральное государственное автономное образовательное учреждение высшего образования «СИБИРСКИЙ ФЕДЕРАЛЬНЫЙ УНИВЕРСИТЕТ»

#### **СОГЛАСОВАНО**

### **УТВЕРЖДАЮ**

**Заведующий кафедрой**

**Кафедра инженерной графики (ИГ\_ГГФ)**

**Заведующий кафедрой**

**Кафедра инженерной графики (ИГ\_ГГФ)**

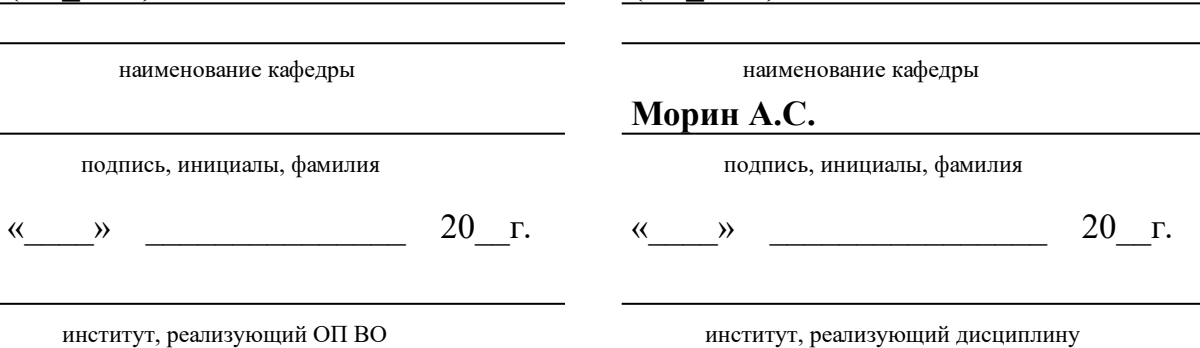

## **РАБОЧАЯ ПРОГРАММА ДИСЦИПЛИНЫ НАЧЕРТАТЕЛЬНАЯ ГЕОМЕТРИЯ, ИНЖЕНЕРНАЯ И КОМПЬЮТЕРНАЯ ГРАФИКА**

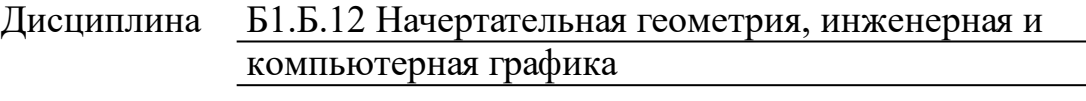

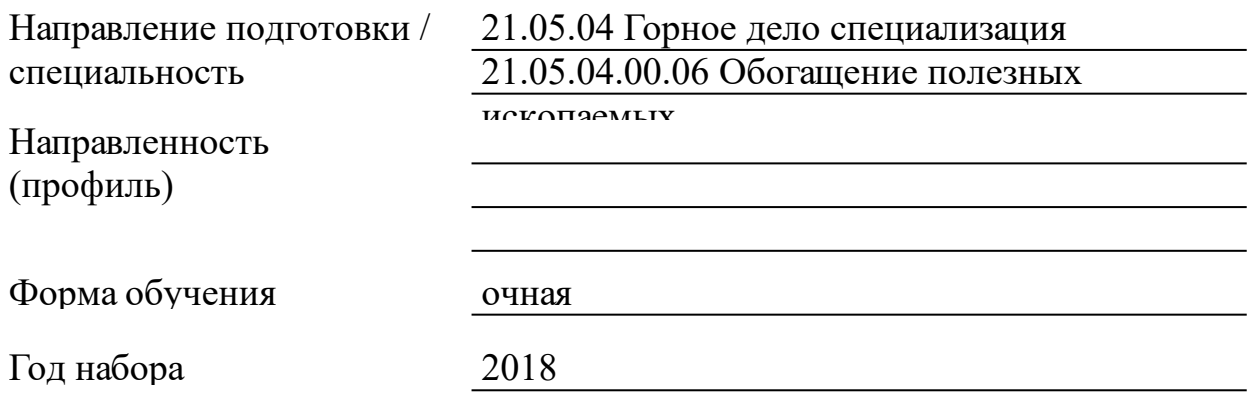

Красноярск 2021

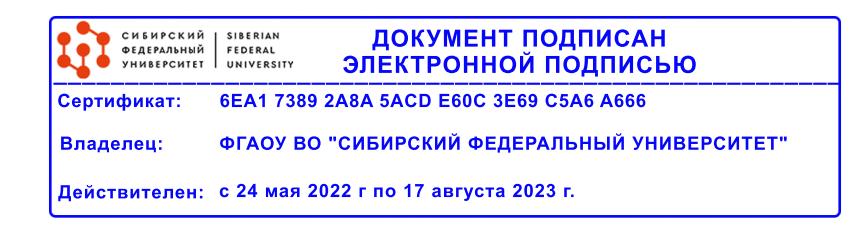

# **РАБОЧАЯ ПРОГРАММА ДИСЦИПЛИНЫ**

составлена в соответствии с Федеральным государственным образовательным стандартом высшего образования по укрупненной группе

210000 «ПРИКЛАДНАЯ ГЕОЛОГИЯ, ГОРНОЕ ДЕЛО, НЕФТЕГАЗОВОЕ ДЕЛО И ГЕОДЕЗИЯ»

Направление подготовки /специальность (профиль/специализация)

Специальность 21.05.04 Горное дело специализация 21.05.04.00.06 Обогащение полезных ископаемых

Программу составили

Доцент, Касьянова Е.Н.

### **1 Цели и задачи изучения дисциплины**

1.1 Цель преподавания дисциплины

Целью изучения дисциплины является приобретение студентами теоретических знаний и практических навыков выполнения чертежей в соответствии с требованиями стандартов ЕСКД, оформление конструкторской документации, а также обеспечение начальной подготовки в области компьютерных технологий и изучение методов геометрического моделирования объектов.

1.2 Задачи изучения дисциплины

Задачи изучения дисциплины «Начертательная геометрия, инженерная и компьютерная графика» основываются на необходимости получения выпускником знаний, умений, навыков в соответствии с требованиями ФГОС ВПО на основе которых формируются соответствующие компетенции.

Студент должен знать:

1. основные правила оформления чертежей;

2. возможности и технологию компьютерного моделирования:

3. возможности и технологию выполнения чертежей с помощью графических пакетов прикладных программ (AUTOCAD).

Студенты должны уметь:

1. выполнять чертежи деталей в соответствии со стандартами ЕСКД;

2. эффективно использовать компьютерные технологии в проектно- конструкторской деятельности.

Студенты должны иметь навыки:

создания графического изображения с использованием современного программного обеспечения.

1.3 Перечень планируемых результатов обучения по дисциплине (модулю), соотнесенных с планируемыми результатами освоения образовательной программы

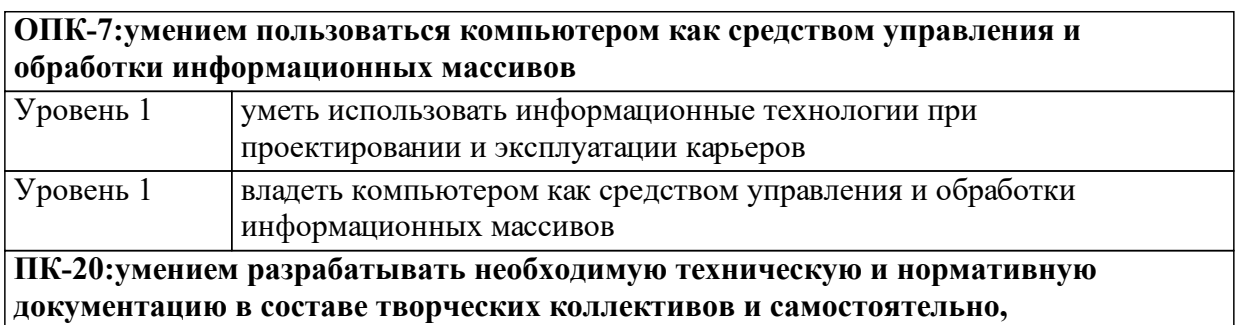

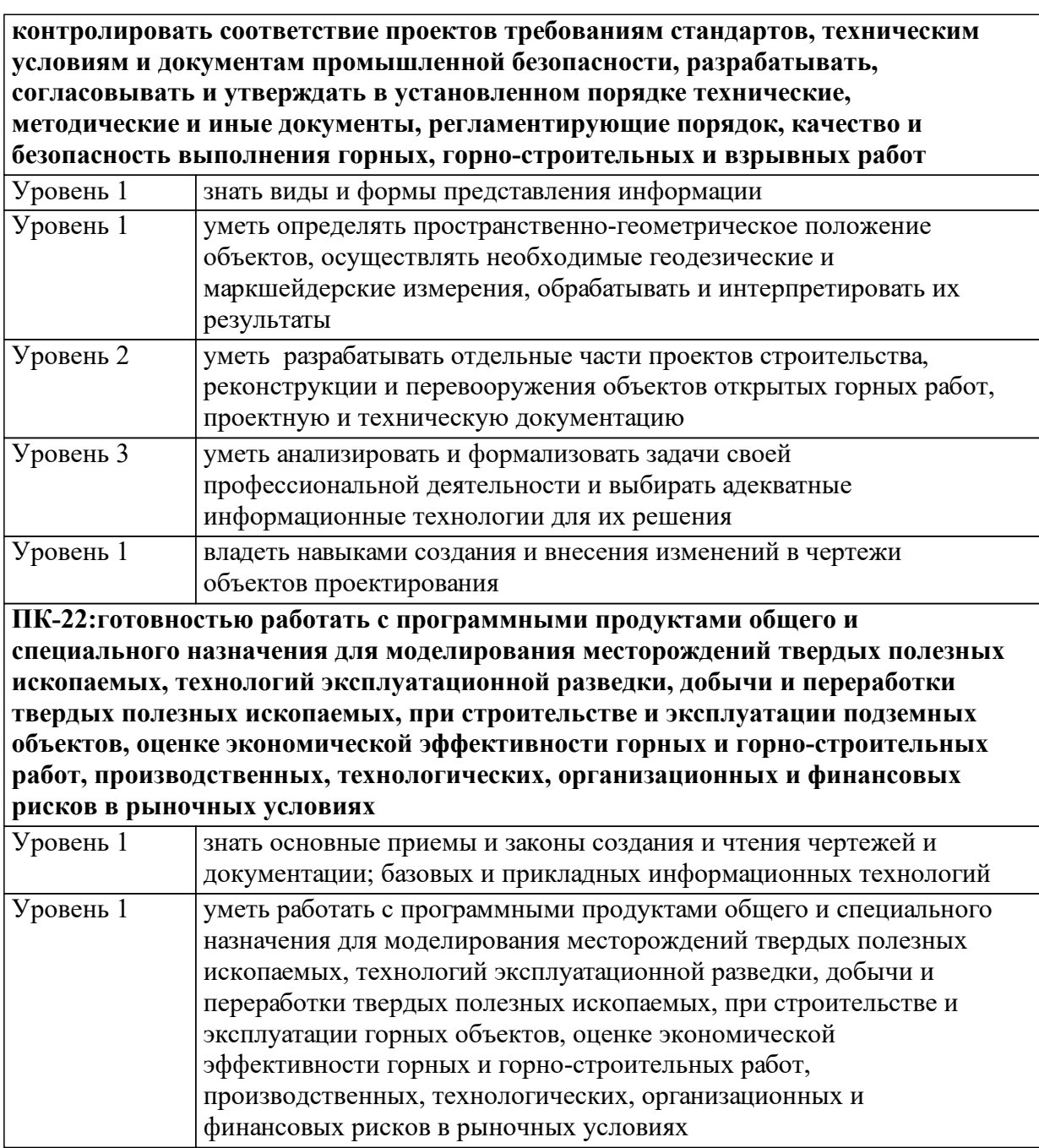

1.4 Место дисциплины (модуля) в структуре образовательной программы

Базовой основой при изучении курса «Начертательная геометрия,инженерная и компьютерная графика» является довузовский блок следующих дисциплин:

1. Геометрия (разделы: геометрическая фигура как точечное множество; геометрические построения; преобразования фигур; параллельное перенесение; вращение; симметрия; подобие; инверсия; измерение длин, площадей и объемов).

2. Алгебра и начала анализа (раздел: планиметрия).

3. Черчение (разделы: чертеж и рисунок; основные правила оформления чертежей; геометрические построения; способы проецирования; чертежи в прямоугольных проекциях; наглядные изображения; анализ чертежа; приемы выполнения и чтения чертежей; эскизы и чертежи деталей).

4. Основы информатики (разделы: информация; электронные вычислительные машины; обработка информации на ЭВМ; алгоритмический язык; вспомогательные алгоритмы, алгоритмы с аргументами; арифметические выражения и правила их записи; команды арифметического языка; алгоритмы с «обратной связью»; условия в алгоритмическом языке, команды контроля; величины в алгоритмическом языке, команда присваивания; результаты алгоритмов и алгоритмы-функции; табличные величины и работа с ними; логические, символьные и литерные величины; составление циклических алгоритмов; физические основы вычислительной техники; команды и основной алгоритм работы процессора; устройства ввода/вывода информации; кодирование информации величинами алгоритмического языка; информационные модели; информационные системы; обработка текстовой информации; моделирование и вычислительный эксперимент на ЭВМ; компьютерное проектирование и производство; черчение на ЭВМ).

Дисциплина «Инженерная графика» является, в свою очередь, фундаментальной базой для освоения последующего блока общетехнических дисциплин (теоретическая механика, детали машин, и.т.п. также спецдисциплин.

1.5 Особенности реализации дисциплины Язык реализации дисциплины Русский. Дисциплина (модуль) реализуется без применения ЭО и ДОТ.

# **2. Объем дисциплины (модуля)**

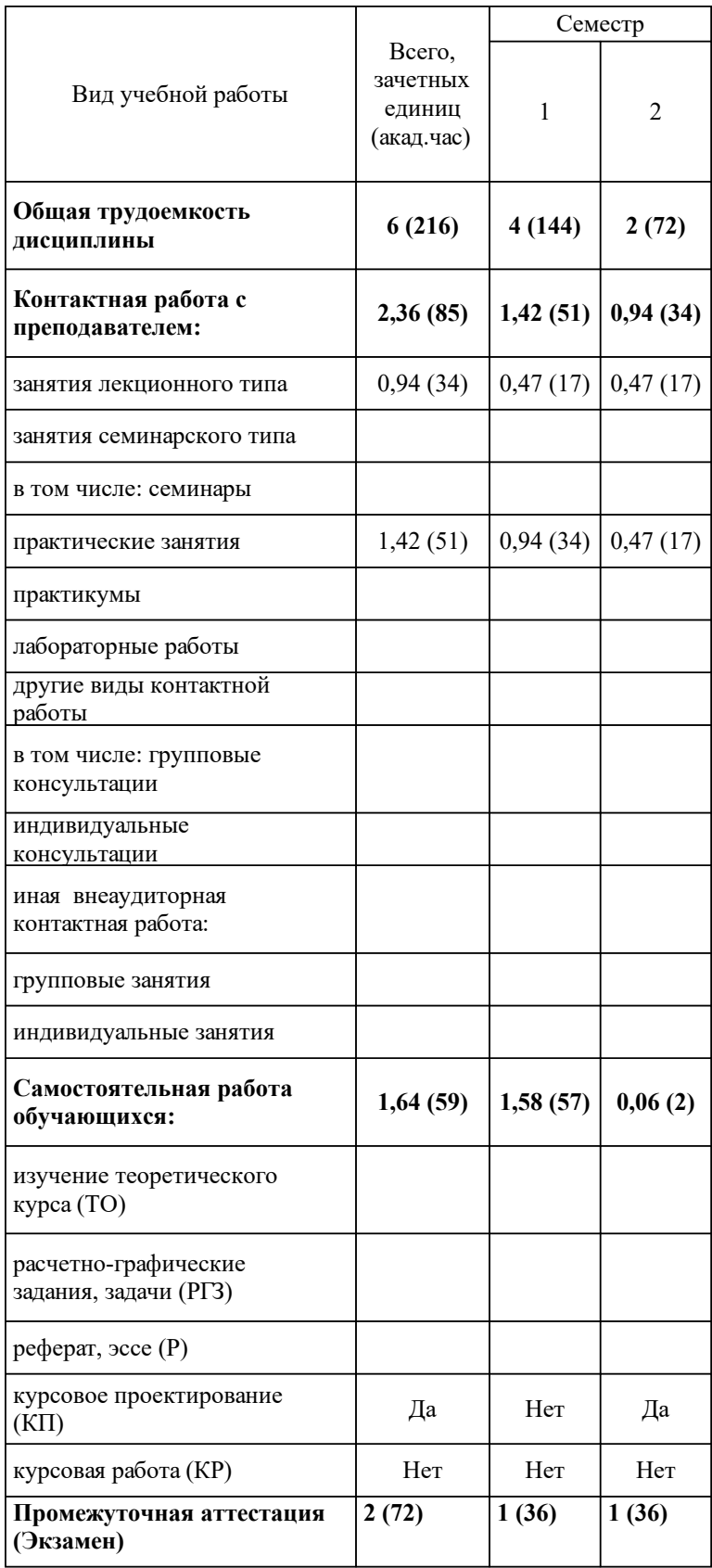

# **3 Содержание дисциплины (модуля)**

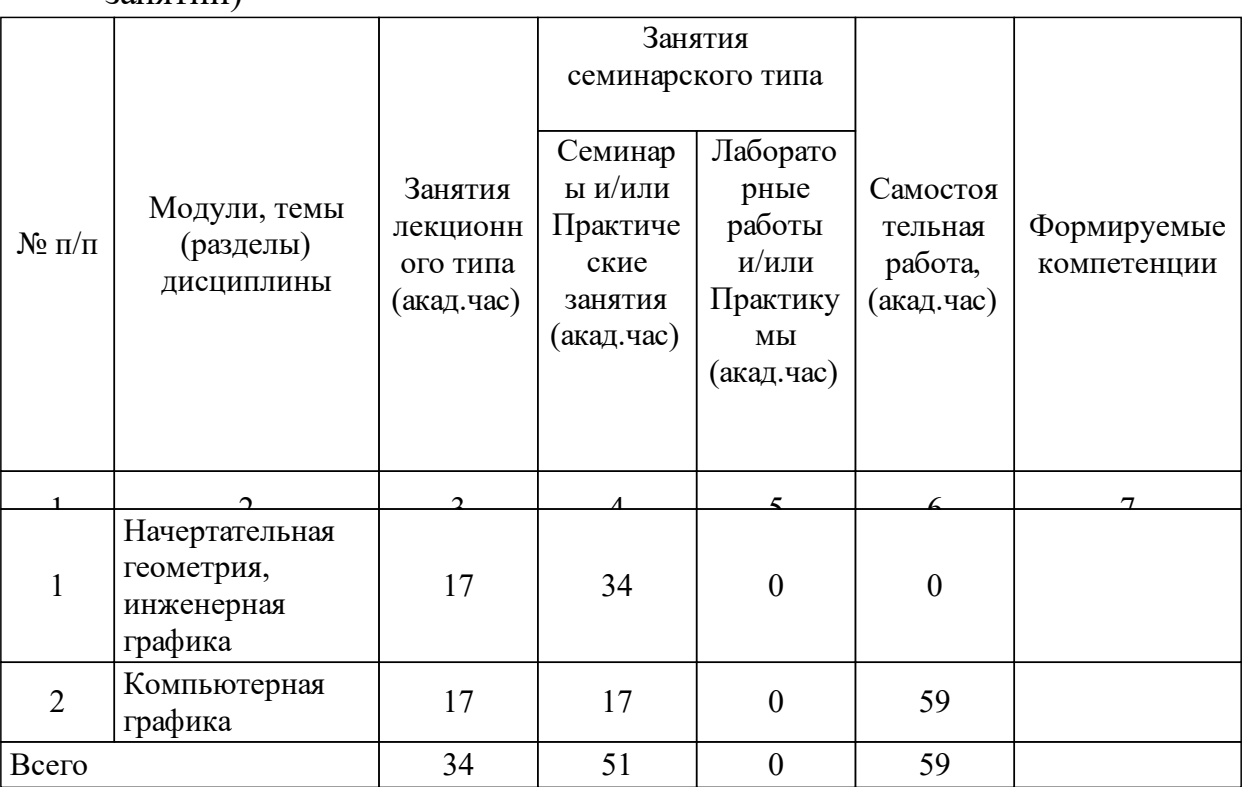

## 3.1 Разделы дисциплины и виды занятий (тематический план занятий)

## 3.2 Занятия лекционного типа

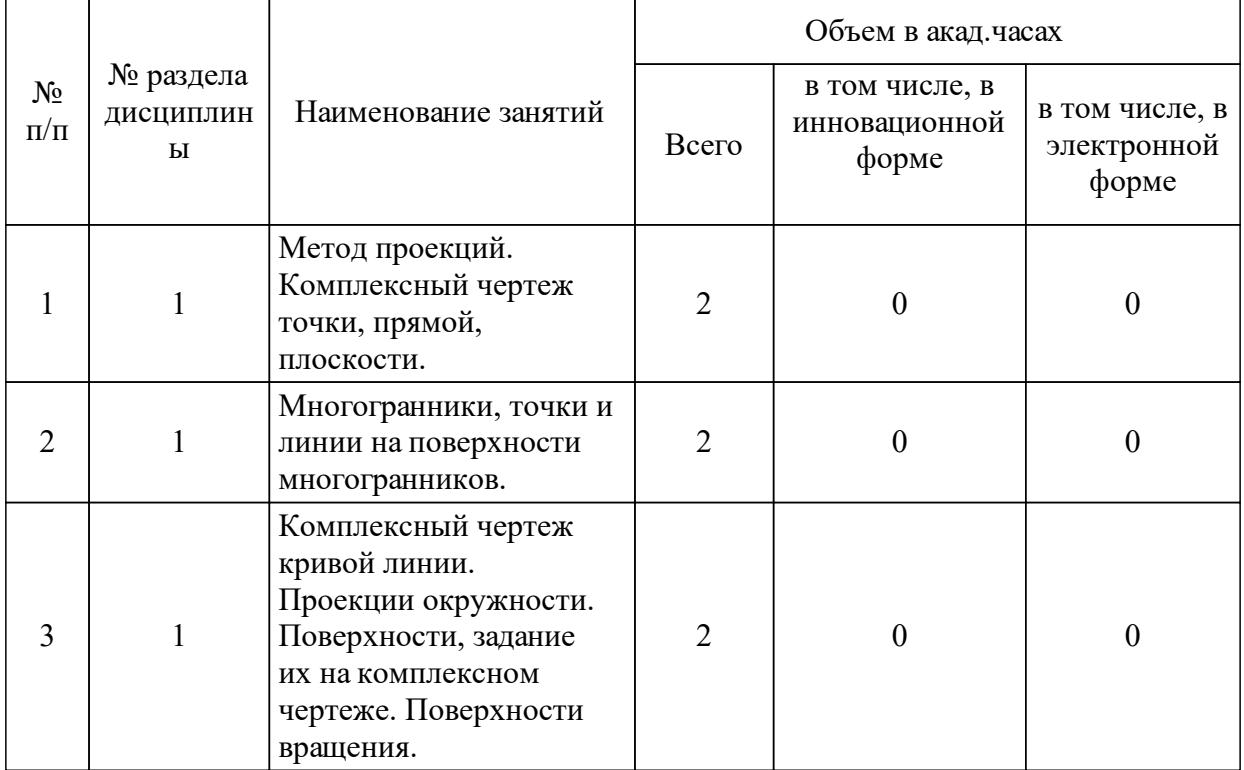

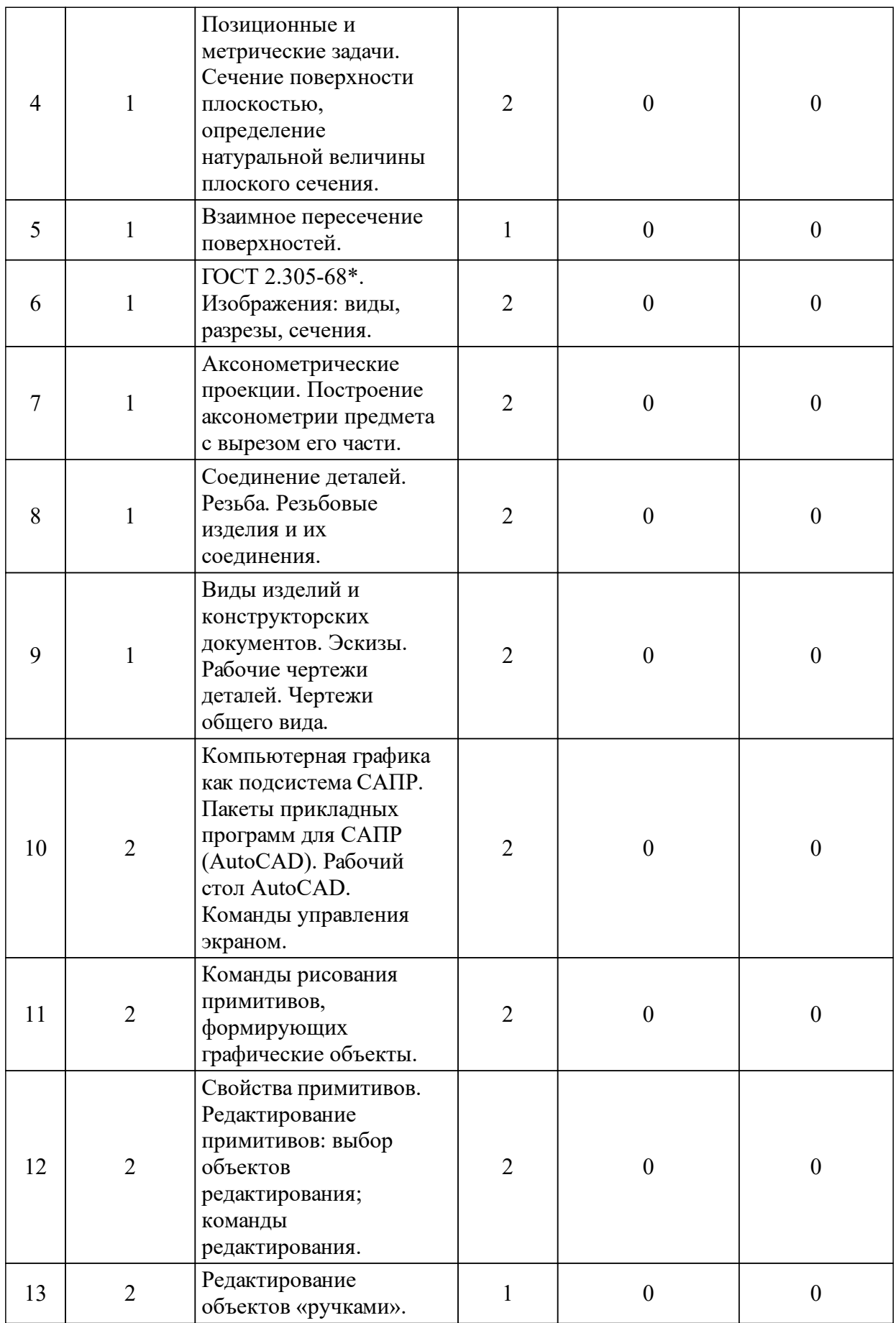

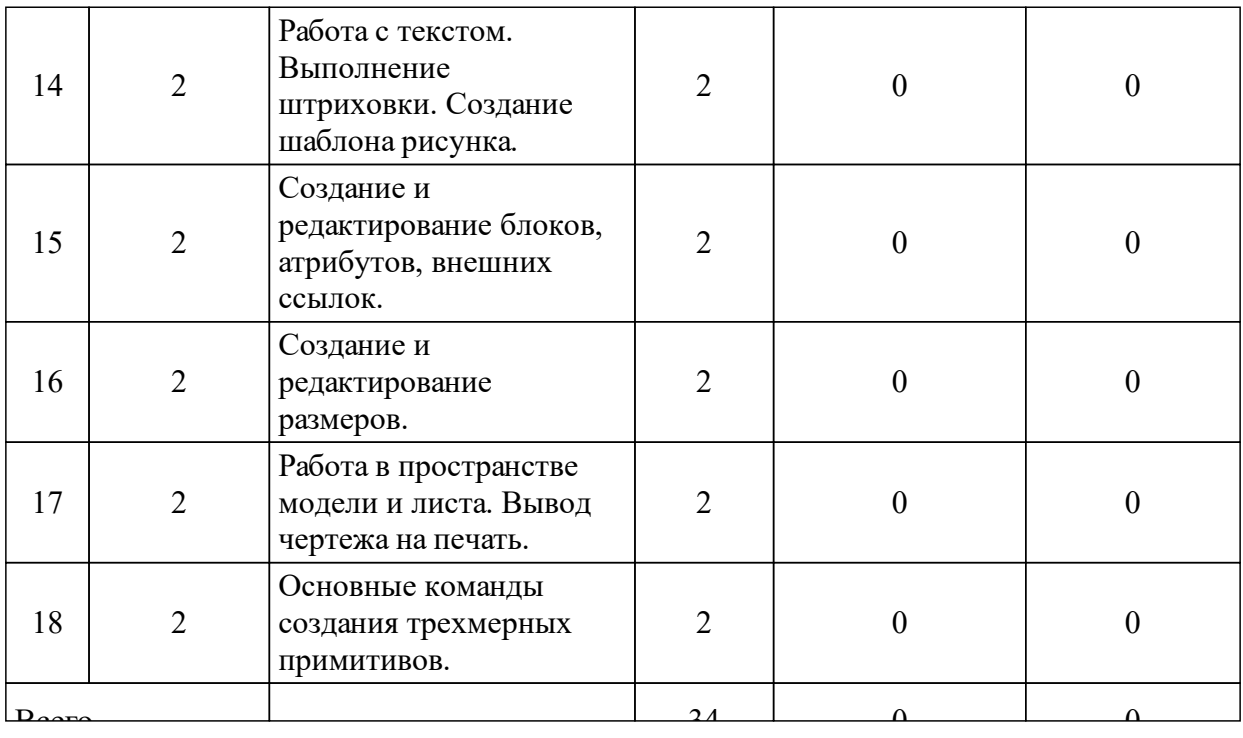

# 3.3 Занятия семинарского типа

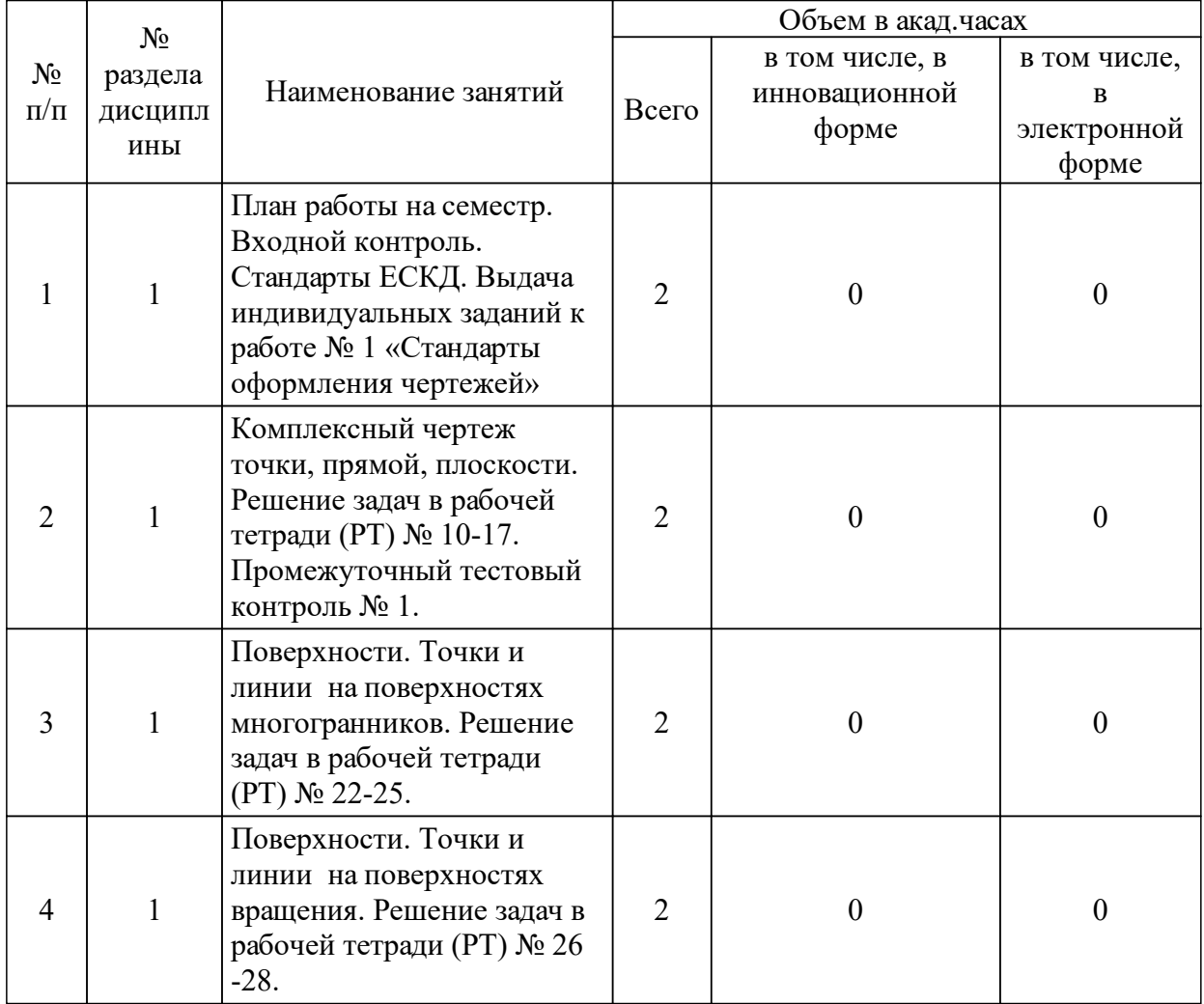

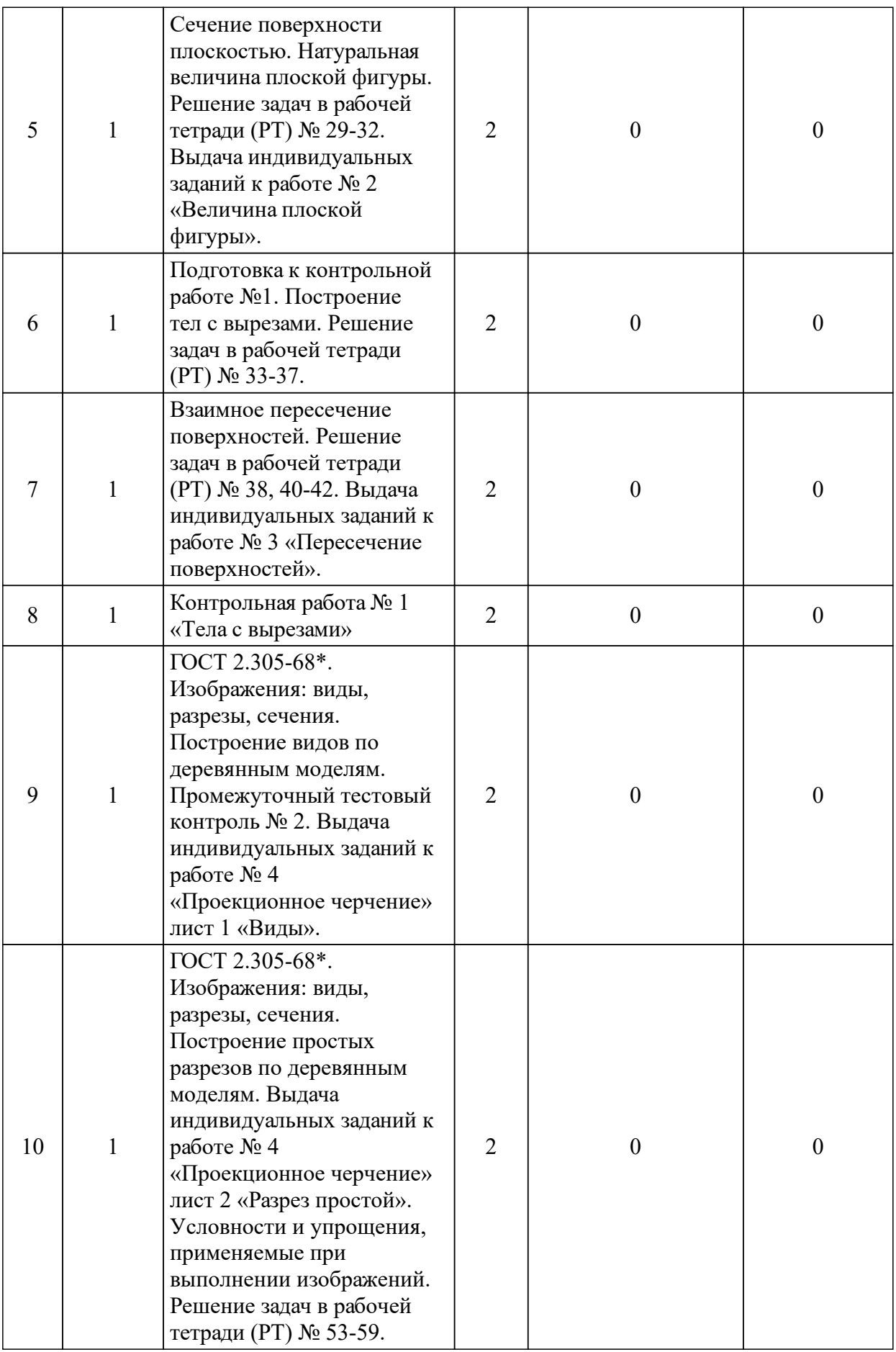

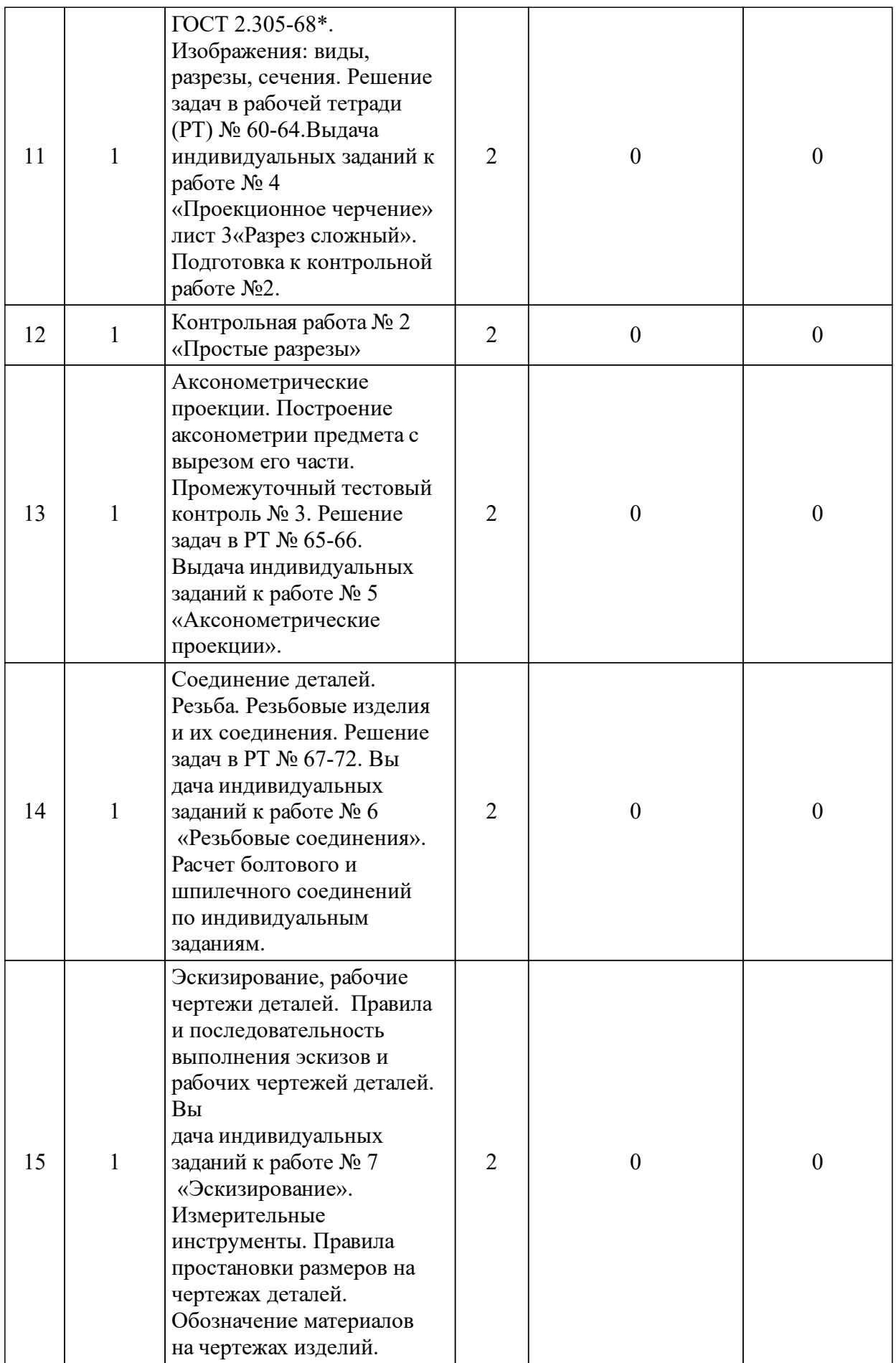

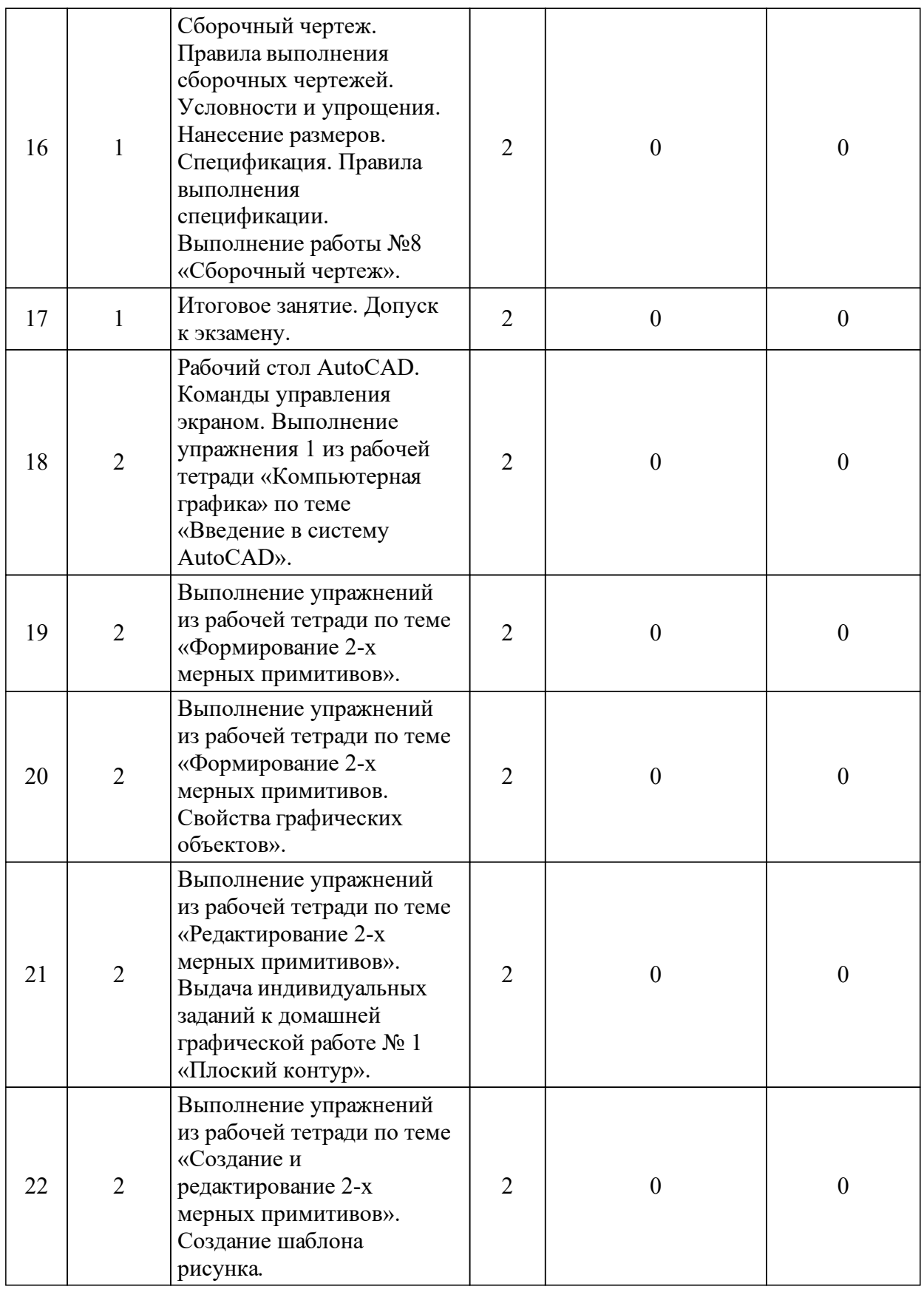

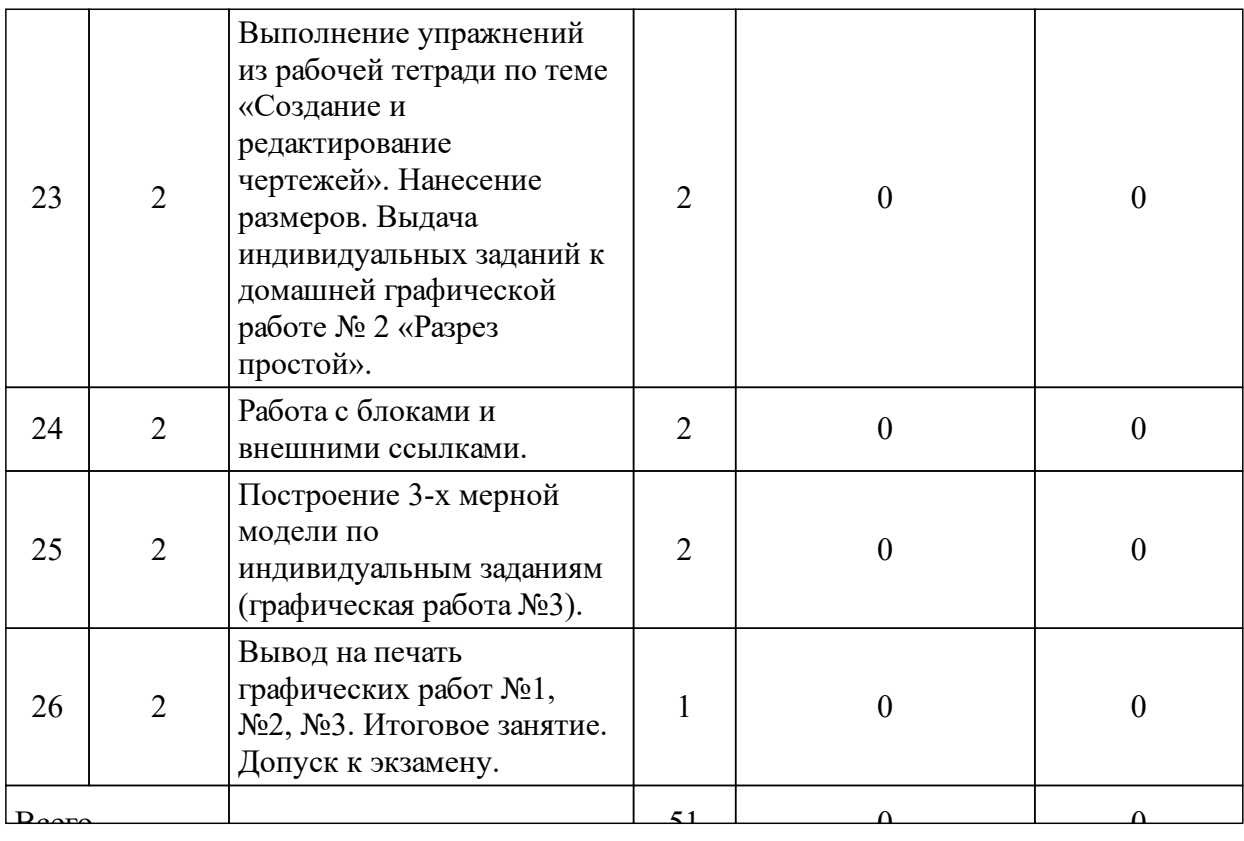

## 3.4 Лабораторные занятия

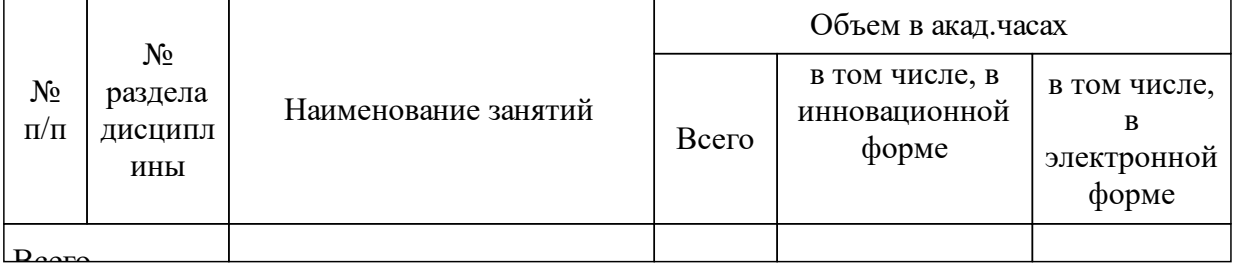

## **4 Перечень учебно-методического обеспечения для самостоятельной работы обучающихся по дисциплине (модулю)**

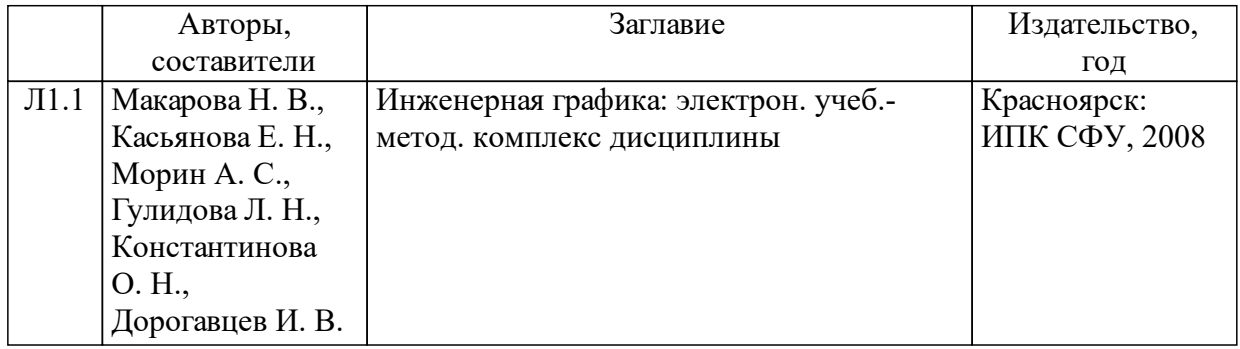

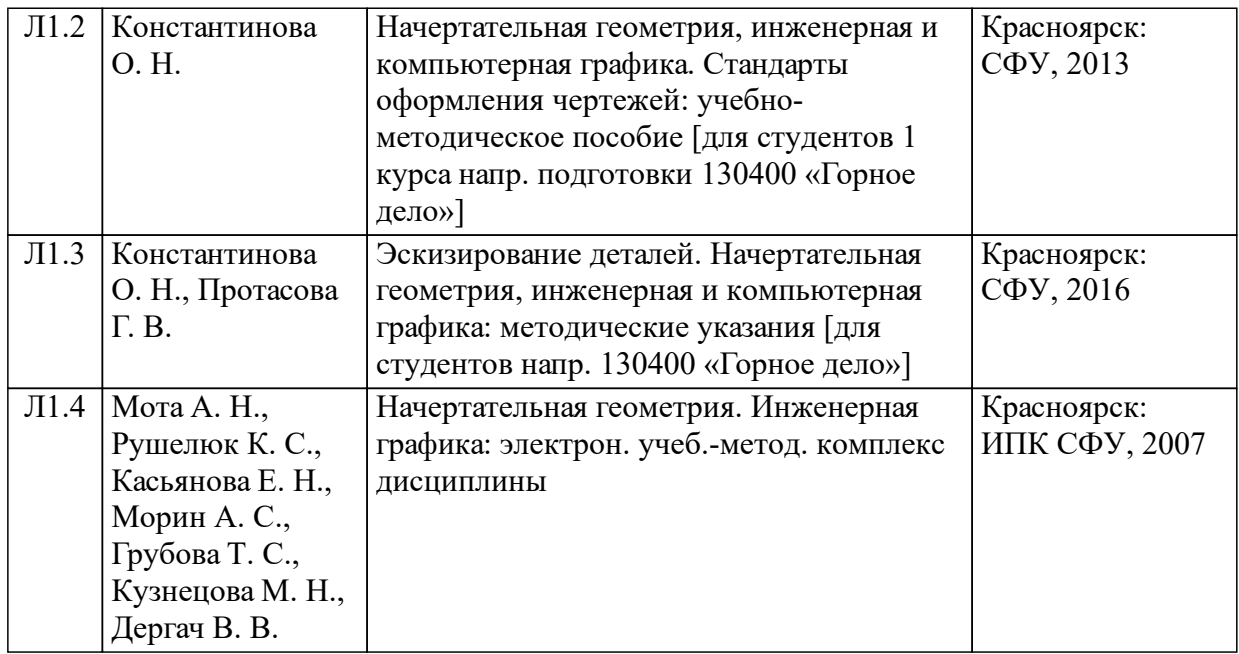

## **5 Фонд оценочных средств для проведения промежуточной аттестации**

Оценочные средства находятся в приложении к рабочим программам дисциплин.

## **6 Перечень основной и дополнительной учебной литературы, необходимой для освоения дисциплины (модуля)**

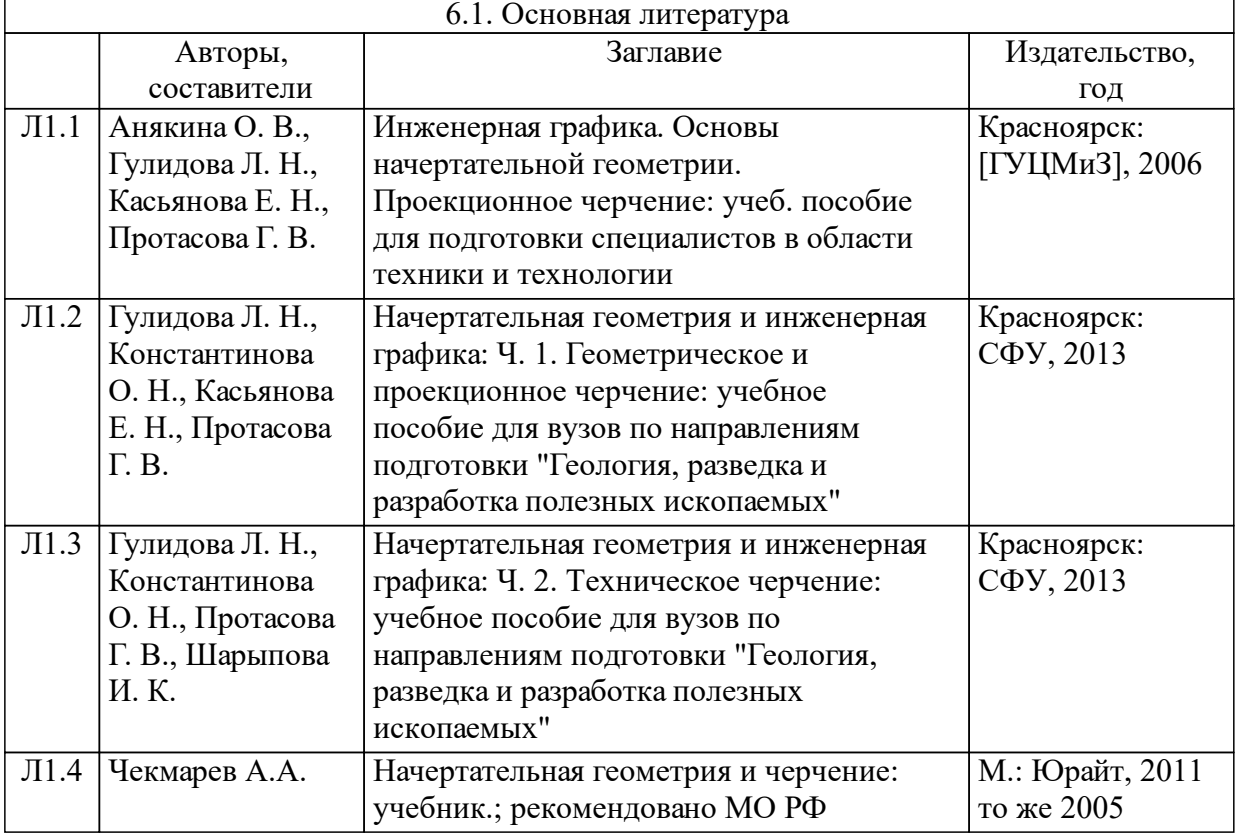

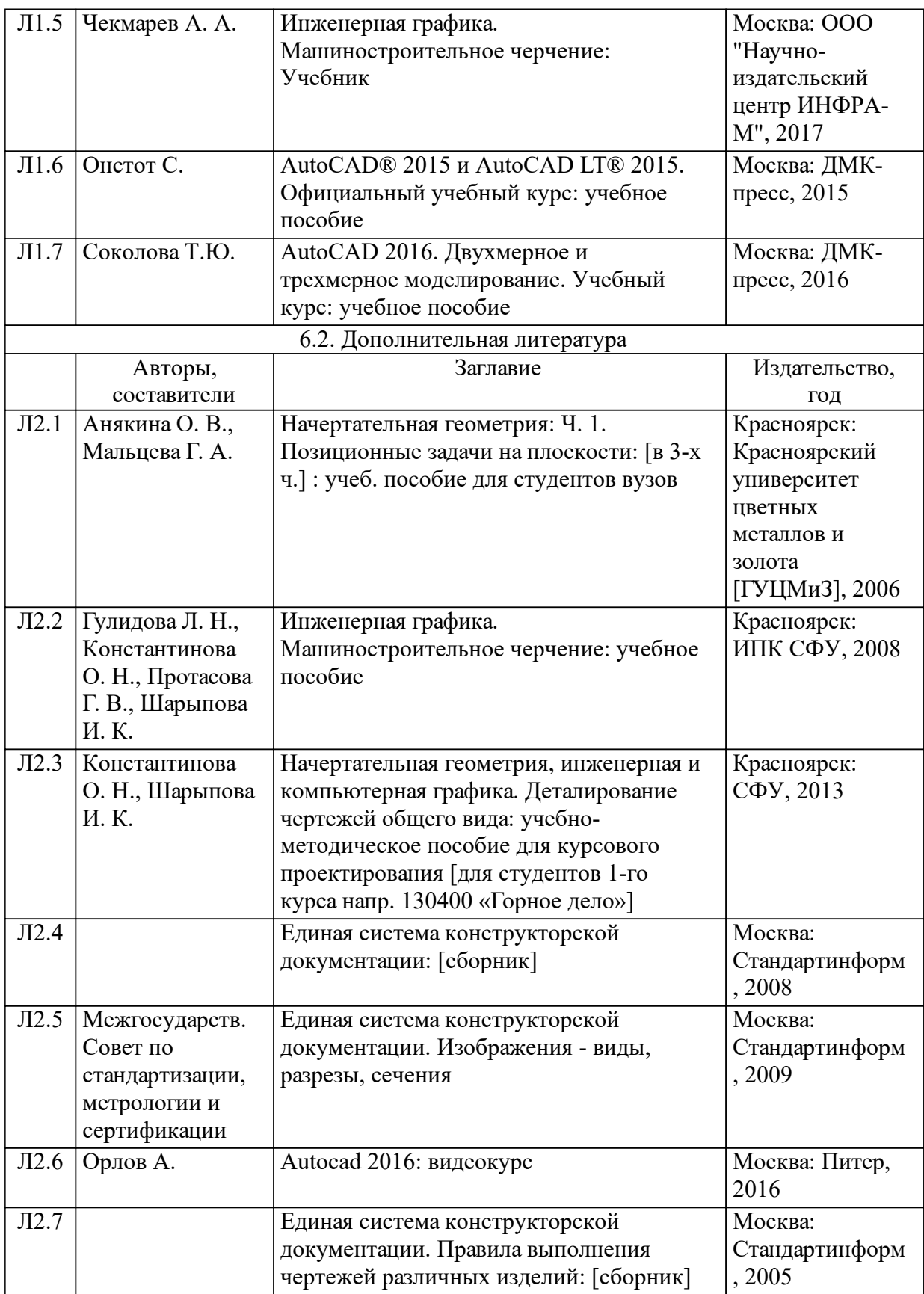

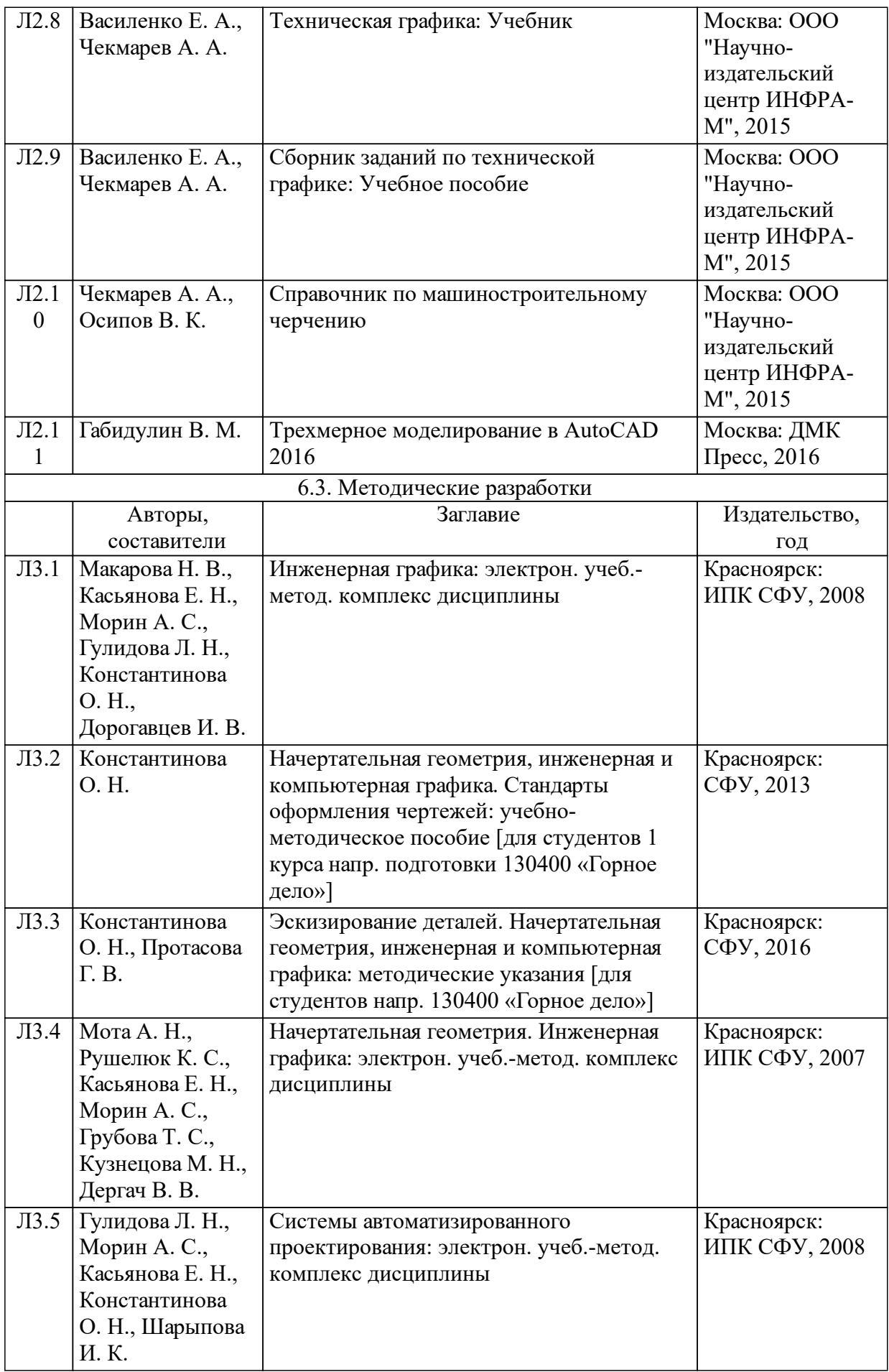

#### **8 Методические указания для обучающихся по освоению дисциплины (модуля)**

Общий объем курса рассчитан на два семестра и составляет 216 часов , из них 34 часа - лекции, 51 час – практические занятия, 59 часов - самостоятельная работа студентов.

Первый семестр:

лекции - 17 часов; практические занятия - 34 часа; самостоятельная работа - 57 часов; промежуточный контроль (экзамен) -36 часов.

В лекционном курсе рассматриваются классические разделы начертательной геометрии и инженерной графики. При чтении лекций используются наглядные и анимационные материалы.

На практических занятиях студенты решают задачи в рабочей тетради по темам теоретического курса, получают индивидуальные задания к расчетно-графическим работам, защищают выполненные расчетно-графические работы, дают ответы на тестовые задания, проходят проверку знаний при выполнении контрольных работ.

Объем самостоятельной работы по разделу «Начертательная геометрия,инженерная графика» дисциплины определяется в зависимости от форм занятий, используемых в учебном процессе.

Трудоемкость самостоятельной теоретической работы, направленной на усвоение содержания лекций и на подготовку к промежуточной аттестации и итоговому контролю знаний, составляет 15 часов. Основные задачи данного вида самостоятельной работы следующие:

научить студентов самостоятельно добывать знания из различных источников, дополняя список рекомендуемой в учебной программе литературы;

способность формировать и определять уровень важности материала, изложенного в курсе лекций.

Трудоемкость самостоятельной практической работы составляет 42 часа. Предполагается, что за это время студент должен выполнить восемь расчетно-графических работ на листах формата А3и А4, решить указанные преподавателем задачи в рабочей тетради и подготовиться к экзамену. Примерная трудоемкость графических работ на листах ватмана и в рабочей тетради приводится ниже.

Расчетно-графическая работа №1 «Стандарты оформления чертежей»

17

Объем работы – 1 лист формата А3. Трудоемкость –3 ч.

Целью работы является приобретение практических навыков чертежных работ в соответствии со стандартами ЕСКД.

Задание к работе 1 выдается на втором практическом занятии. Срок выполнения работы –2 недели.

Расчетно-графическая работа № 2 «Величина плоской фигуры»

Объем работы – 1 лист формата А3. Трудоемкость – 3 ч.

Целью работы является научиться строить линию пересечения комплексной поверхности проецирующей плоскостью и натуральную величину сечения.

Задание к работе 2 выдается на пятом практическом занятии. Срок выполнения работы – 2 недели.

Расчетно-графическая работа № 3 «Пересечение поверхностей»

Объем работы – 1 лист формата А3. Трудоемкость –3 ч.

Целью работы является построить линию взаимного пересечения поверхностей методом вспомогательных секущих плоскостейпосредников.

Задание к работе 3 выдается на седьмом практическом занятии. Срок выполнения работы – 2 недели.

Расчетно-графическая работа № 4 «Проекционное черчение»

Объем работы – 3 листа формата А3. Трудоемкость – 9 ч.

Работа включает в себя три задачи: Лист 1 - по двум видам детали построить третий, нанести размеры; Лист 2 - по двум видам детали построить третий, выполнить фронтальный и профильный разрезы, нанести размеры; Лист 3 - по двум видам детали построить третий, выполнить сложный разрез, нанести размеры.

Задание к работе 4 лист 1 "Виды" выдается на девятом практическом занятии, лист 2 "Разрез простой" на десятом практическом занятии, лист 3 "Разрез сложный" на одиннадцатом практическом занятии Срок выполнения работы – 4 недели.

Расчетно-графическая работа № 5 «Аксонометрические проекции»

Объем работы – 1 лист формата А3. Трудоемкость – 3 ч.

Работа включает в себя следующую задачу: выполнить прямоугольную изометрию детали с вырезом 1/4 части. Работа выполняется по индивидуальному заданию работы 4 (лист 2).

Задание к работе 5 выдается на двенадцатом практическом занятии. Срок выполнения работы – 1 неделя.

Расчетно-графическая работа № 6 «Резьбовые соединения»

Объем работы – 1 лист формата А3. Трудоемкость – 3 ч.

Целью работы является рассчитать и вычертить болтовое и шпилечное соединения по индивидуальному заданию.

Задание к работе 6 выдается на четырнадцатом практическом занятии. Срок выполнения работы – 1 неделя.

Расчетно-графическая работа № 7 «Эскизирование»

Объем работы - 2 листа форматов А3, А4. Трудоемкость – 3 ч.

Целью работы является вычертить эскизы деталей типа "Вал" и типа "Крышка" с натуры по индивидуальному заданию.

Задание к работе 7 выдается на пятнадцатом практическом занятии. Срок выполнения работы – 1 неделя.

Расчетно-графическая работа № 8 «Сборка»

Объем работы - 1 лист формата А3, 1 лист формата А4. Трудоемкость – 3 ч.

Целью работы является вычертить сборочный чертеж двух деталей и оформить спецификацию к сборочному чертежу.Работа выполняется по индивидуальному заданию к работе «Эскизирование».

Задание к работе 8 выдается на шестнадцатом практическом занятии. Срок выполнения работы – 1 неделя.

Самостоятельное решение задач в рабочей тетради. Трудоемкость –  $(12 \text{ y})$ 

Второй семестр:

лекции - 17 часов; практические занятия - 17 часов; самостоятельная работа - 2 часа; промежуточный контроль (экзамен) - 36 часов.

В лекционном курсе рассматриваются классические разделы компьютерной графики на примере графического пакета AUTOCAD. При чтении лекций используются анимационные материалы.

На практических занятиях студенты решают задачи в рабочей тетради и выполняют расчетно-графические работы в программе AUTOCAD:

Расчетно-графическая работа №1 – «Плоский контур», формат A4;

Расчетно-графическая работа №2 – «Разрез простой», формат А4;

Расчетно-графическая работа №3 – «3-х мерное изображение предмета с вырезом его части», формат А4.

На самостоятельную работу над курсовым проектом «Деталирование чертежа общего вида» предусмотрено 2 часа.

Объем работы – 1 лист формата А1).

Целью работы является систематизация и закрепление полученных теоретических знаний и практических умений при изучении дисциплин.

Задание на курсовой проект студенты получают на первой неделе 2-го семестра. Выполнение,защита и сдача курсового проекта осуществляются на консультациях, которые проводятся еженедельно.

### **9 Перечень информационных технологий, используемых при осуществлении образовательного процесса по дисциплине (модулю) (при необходимости)**

9.1 Перечень необходимого программного обеспечения

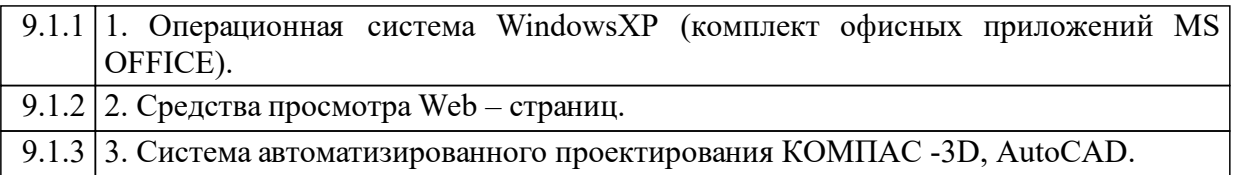

9.2 Перечень необходимых информационных справочных систем

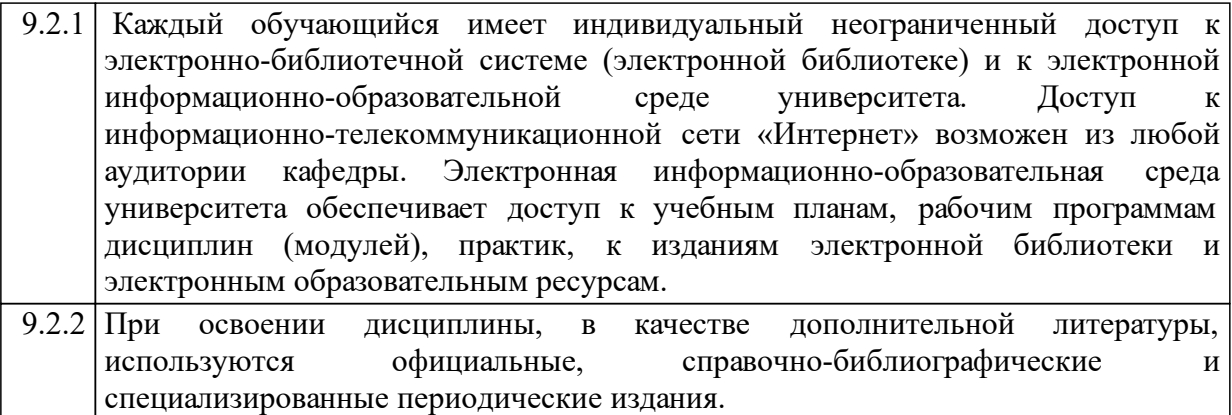

## **10 Материально-техническая база, необходимая для осуществления образовательного процесса по дисциплине (модулю)**

Кафедра «Инженерная графика» имеет учебные аудитории для проведения занятий лекционного типа, занятий семинарского типа, курсового проектирования (выполнения курсовых работ), групповых и индивидуальных консультаций, текущего контроля и промежуточной аттестации, а также помещения для самостоятельной работы и помещения для хранения и профилактического обслуживания учебного оборудования.

Аудитории укомплектованы рабочими местами по количеству студентов, рабочими местами преподавателя, специализированной мебелью (копировальные столы) и техническими средствами обучения, служащими для представления учебной информации большой аудитории (мультимедийные комплексы). Для проведения занятий лекционного типа предлагаются наборы демонстрационного оборудования и учебно-наглядных пособий, обеспечивающие тематические иллюстрации, соответствующие рабочей программе дисциплины.

Компьютерный класс кафедры оснащен современной компьютерной техникой с возможностью подключения к сети «Интернет» и обеспечением доступа в электронную информационно-образовательную среду университета. Библиотека университета укомплектована печатными изданиями по дисциплине из расчета не менее 50 экземпляров каждого из изданий основной литературы и не менее 25 экземпляров дополнительной литературы на 100 обучающихся.

Технические средства обучения:

компьютер ПК;

принтер, сканер;

видеофильмы с презентациями.

Перечень наглядных пособий и материалов к техническим средствам обучения:

комплект плакатов по всем темам дисциплины;

комплект моделей простых геометрических тел;

 модели геометрических тел по темам «сечение поверхности плоскостью», «пересечение поверхностей», «виды, разрезы, сечения»;

модели резьбовых, шпоночных, сварных соединений;

натуральные образцы в разрезе;

комплекты карточек-заданий по всем темам дисциплины по индивидуальным вариантам;

сборочные изделия для выполнения графических работ по индивидуальным вариантам;

детали и узлы для выполнения по ним графических работ.

Оборудование:

инструменты и приборы для измерения линейных размеров и формы детали. Комплект учебно-методической документации:

стандарт;

рабочая программа;

календарно-тематический план;

методическая литература.